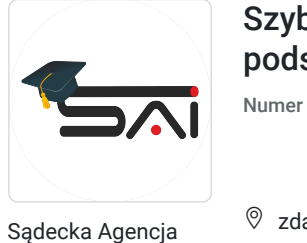

Informatyczna sp. z

\*\*\*\*\*

o.o.

Szybki start w MS Office - kurs podstawowy.

Numer usługi 2024/06/26/50038/2198480

2 520,00 PLN brutto 2 520,00 PLN netto 70,00 PLN brutto/h 70,00 PLN netto/h

 $\heartsuit$  zdalna w czasie rzeczywistym Usługa szkoleniowa 36 h

09.09.2024 do 07.10.2024

# Informacje podstawowe

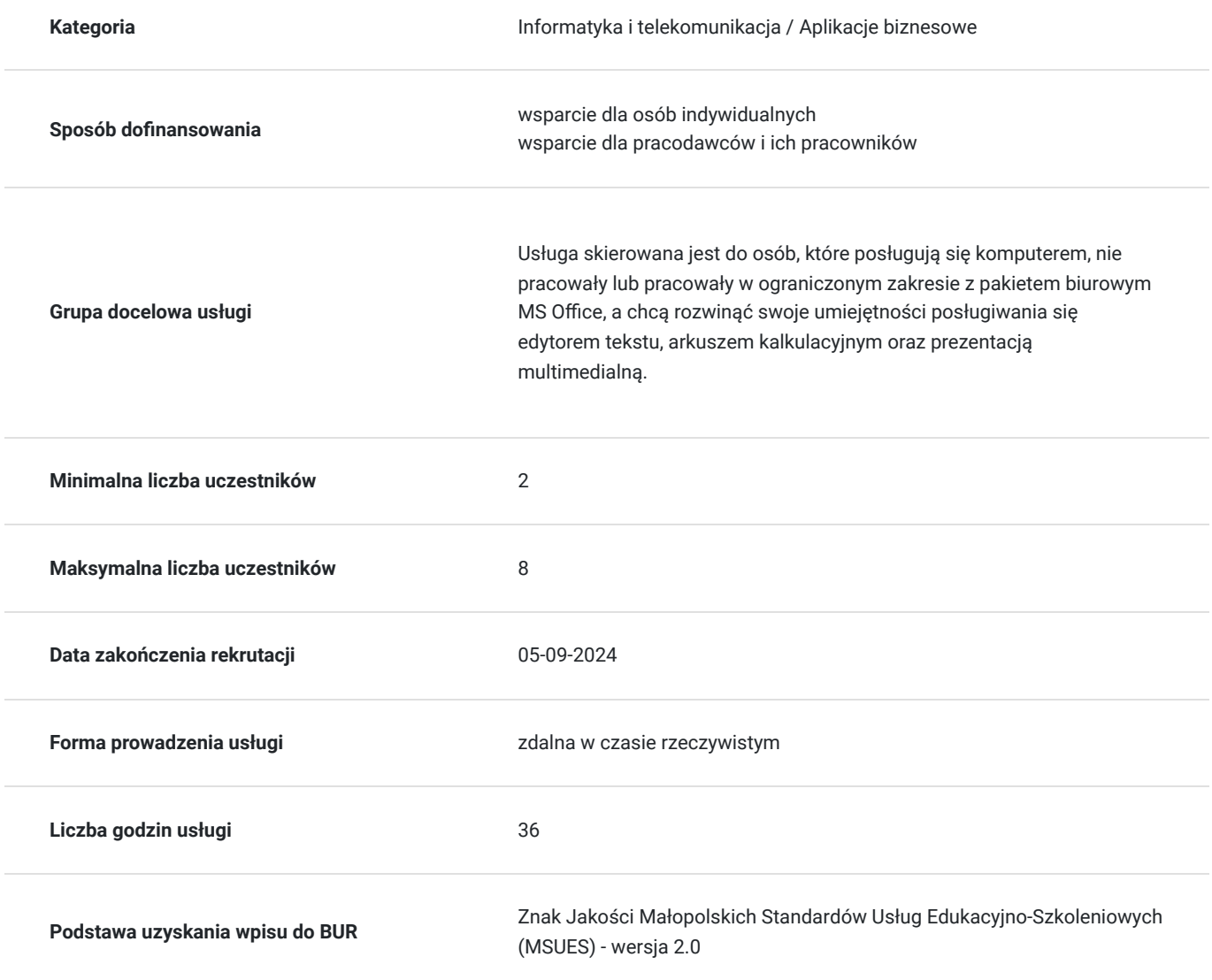

## Cel

### **Cel edukacyjny**

Usługa przygotowuje uczestnika do tworzenia na poziomie podstawowym estetycznych dokumentów w edytorze, zestawień i wykresów w arkuszu oraz prezentacji multimedialnej.

### **Efekty uczenia się oraz kryteria weryfikacji ich osiągnięcia i Metody walidacji**

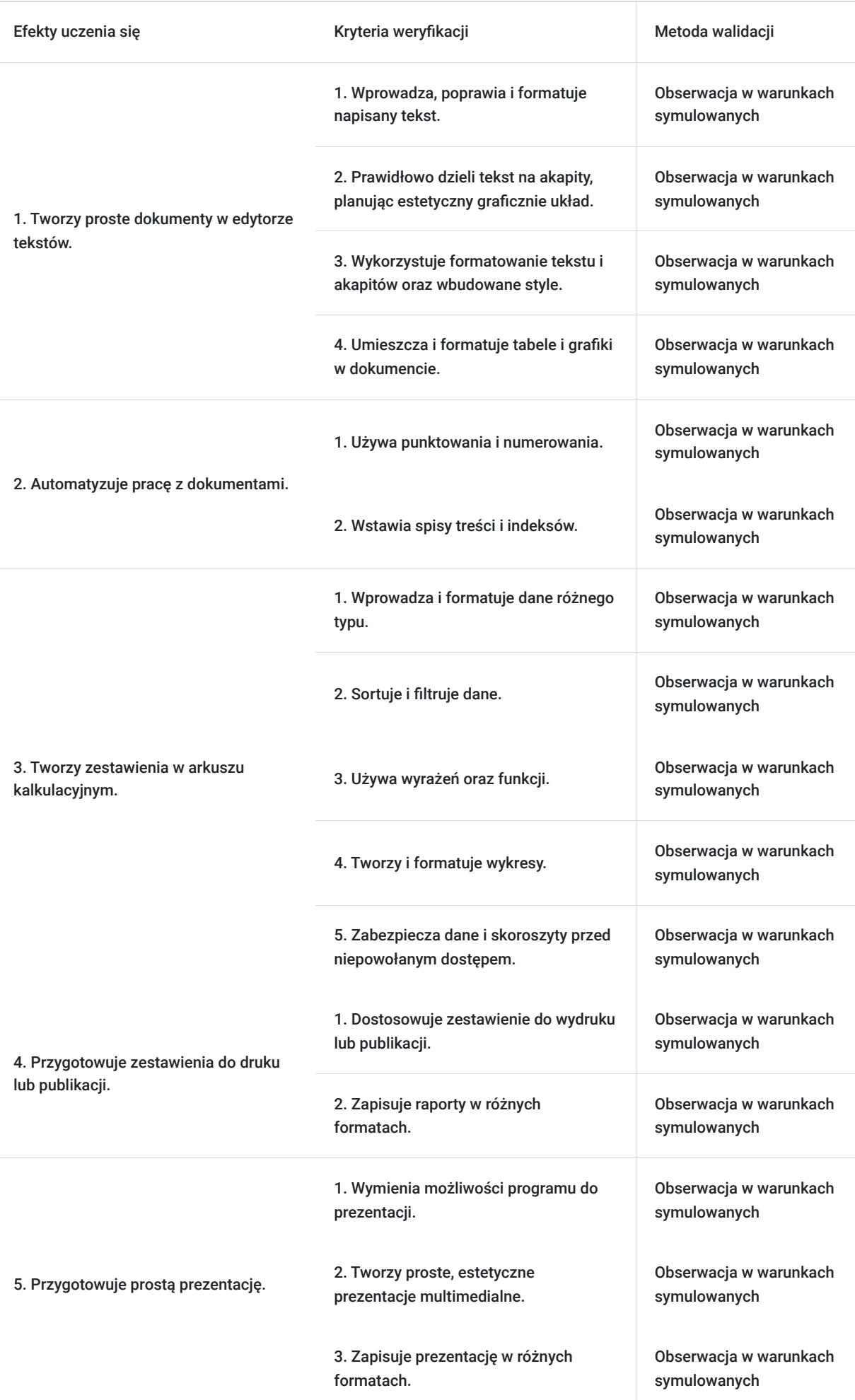

# Kwalifikacje

### **Kompetencje**

Usługa prowadzi do nabycia kompetencji.

#### **Warunki uznania kompetencji**

Pytanie 1. Czy dokument potwierdzający uzyskanie kompetencji zawiera opis efektów uczenia się?

Tak, zawiera.

Pytanie 2. Czy dokument potwierdza, że walidacja została przeprowadzona w oparciu o zdefiniowane w efektach uczenia się kryteria ich weryfikacji?

Tak, potwierdza.

Pytanie 3. Czy dokument potwierdza zastosowanie rozwiązań zapewniających rozdzielenie procesów kształcenia i szkolenia od walidacji?

Tak, potwierdza.

# Program

Szkolenie skierowane jest do osób, które chcą nauczyć się od podstaw programu MS Office.

Program zajęć:

#### Cz.I edytor tekstu MS Word

- 1. Omówienie edytora tekstów Word, jego możliwości oraz podstawowych elementów środowiska.
- 2. Omówienia zasad pisania tekstów w edytorze i tworzenia kompozycji tekstu.
- 3. Pisanie pism z właściwym formatowaniem tekstów i akapitów.
- 4. Omówienie elementów układu strony nagłówki, stopki, marginesy oraz sposobów ich ustawiania i wykorzystania.
- 5. Punktowanie i numerowanie.
- 6. Wstawianie i formatowanie tabel.
- 7. Wstawianie i modyfikowanie grafiki.
- 8. Użycie i modyfikacja gotowych szablonów.
- Cz. II arkusz kalkulacyjny MS Excel
- 1. Omówienie arkusza kalkulacyjnego i możliwości jego praktycznego wykorzystania.
- 2. Omówienie podstawowych elementów środowiska Excel.
- 3. Wprowadzanie danych różnego typu.
- 4. Formatowanie danych w arkuszu.
- 5. Adresowanie względne, bezwględne i mieszane.
- 6. Wstawianie tabel, sortowanie i filtrowanie danych.
- 7. Wykorzystanie gotowych funkcji do automatyzacji zadań.
- 8. Sporządzanie i formatowanie wykresów.
- 9. Zabezpieczanie danych i skoroszytu.
- 10. Ćwiczenia praktyczne.

#### Cz. III - program PowerPoint

- 1. Omówienie możliwości praktycznego wykorzystania programu do prezentacji.
- 2. Zapoznanie ze środowiskiem MS PowerPoint.
- 3. Użycie i modyfikacja gotowych szablonów.
- 4. Wprowadzanie obiektów różnego typu.
- 5. Tworzenie prostej, a efektownej prezentacji.
- 6. Osadzanie obiektów z innych programów (tekstów, grafiki, zestawień, wykresów).
- 7. Dodawanie efektów.

8. Ćwiczenia praktyczne.

Uczestnicy szkolenia otrzymują w formie elektronicznej materiały szkoleniowe i ćwiczeniowe.

Godzina zajęć jest równoznaczna z godziną dydaktyczną tj. 45 min., na każde 4 godz. zajęć przewidziano 15 min. przerwy (nie wliczane w czas usługi rozwojowej) oraz 45 min. walidacji po ostatnich zajęciach (również nie wliczane w czas usługi rozwojowej).

Zajęcia prowadzone są metodą ćwiczeniową, połączoną z rozmową na żywo oraz współdzieleniem ekranu. Warunkiem niezbędnym do osiągnięcia celu szkolenia jest samodzielne wykonanie wszystkich ćwiczeń zadanych przez trenera.

Zajęcia będą odbywać się w godzinach dopołudniowych.

Jest możliwość ustalenia godzin popołudniowych.

# Harmonogram

Liczba przedmiotów/zajęć: 0

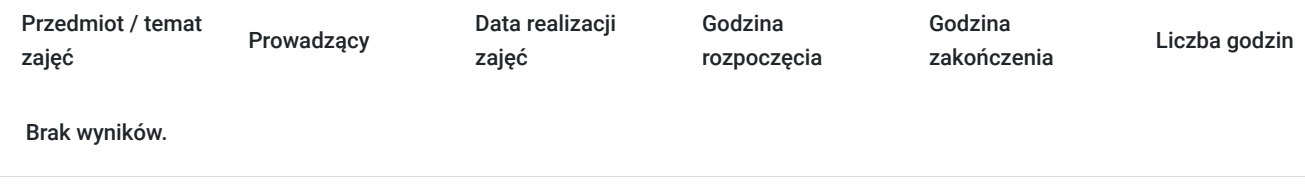

# Cennik

#### **Cennik**

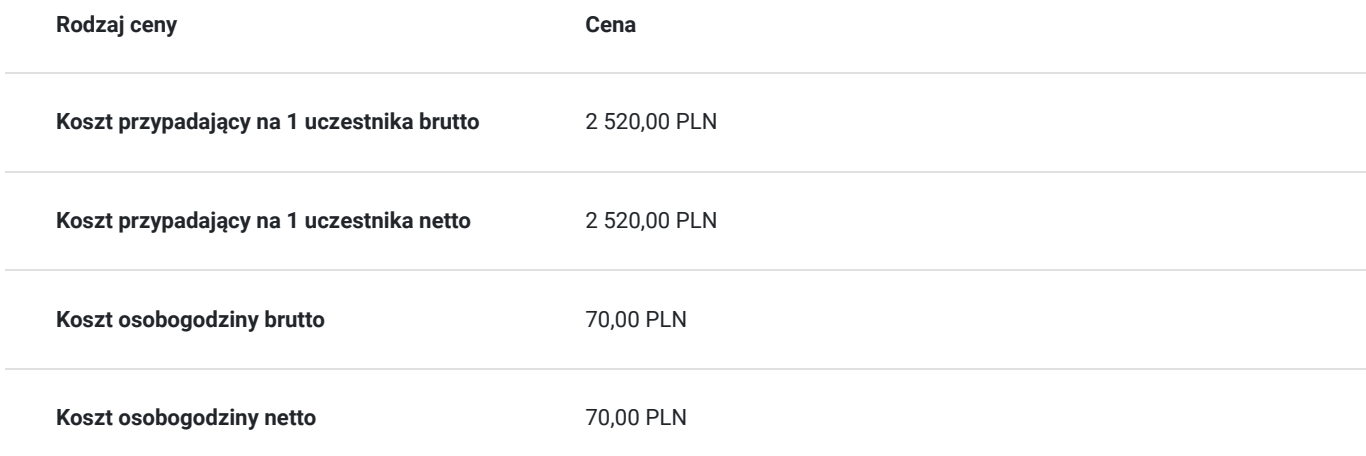

### Prowadzący

Liczba prowadzących: 1

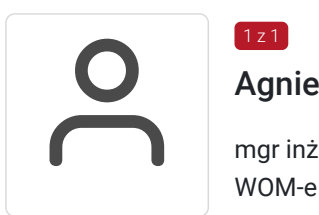

### Agnieszka Krawińska

mgr inż. po Akademii Górniczo - Hutniczej w Krakowie. Ukończyła kurs pedagogiczny w sądeckim WOM-e oraz studia podyplomowe w zakresie informatyki na Uniwersytecie Wrocławskim. Jest nauczycielem mianowanym, wiele lat pracowała w szkole średniej, Kolegium Nauczycielskim oraz sądeckiej PWSZ ucząc przedmiotów informatycznych, była opiekunem praktyk studenckich z

informatyki prowadząc równocześnie zajęcia z metodyki nauczania tego przedmiotu, co przekłada się na skuteczną komunikację z uczestnikami szkolenia i zrozumiałe tłumaczenie nawet zawiłych zagadnień. Przeprowadziła ponad 12 tys. godz. dla różnych grup wiekowych i o różnym stopniu zaawansowania. Od prawie 30 lat prowadzi zajęcia m.in. z programów użytkowych wykorzystując je również na własny użytek w działalności dydaktycznej oraz biznesowej. Jest zwolenniczką praktycznego podejścia do edukacji – szkolenia mają odpowiadać na konkretne problemy uczestników oraz pokazywać możliwości optymalizacji pracy z użyciem komputera.

# Informacje dodatkowe

### **Informacje o materiałach dla uczestników usługi**

Uczestnicy otrzymuja materiały do ćwiczeń wraz z krótką instrukcją.

### **Warunki uczestnictwa**

Od uczestnika szkolenia wymagana jest znajomość podstawowej obsługi komputera i systemu Windows.

Uczestnik zapisując się na szkolenie wyraża zgodę na rejestrowanie swojego wizerunku zgodnie z Regulaminem Organizacji Usług Szkoleniowych SAI sp. z o.o. oraz regulaminów instytucji nadzorujących i monitorujących szkolenia dofinansowane.

### **Informacje dodatkowe**

Istnieje możliwość zorganizowania szkolenia z innego zakresu, według indywidualnych potrzeb uczestnika/ów, również w trybie stacjonarnym, w dniach i godzinach dostosowanych do potrzeb i możliwości osoby zgłaszającej się.

## Warunki techniczne

Warunki techniczne niezbędne do udziału w usłudze:

- 1. szkolenie prowadzone będzie przy użyciu komunikatora internetowego ZOOM,
- 2. minimalne wymagania sprzętowe, jakie musi spełniać komputer Uczestnika: Intel Core2 Duo CPU 2. XX GHz, 4 GB RAM,,
- 3. minimalne wymagania dotyczące parametrów łącza sieciowego, jakim musi dysponować Uczestnik 1Mb/s,
- 4. niezbędne oprogramowanie umożliwiające udział w szkoleniu: Windows 7, 8, 10, przeglądarka internetowa,
- 5. zainstalowany pakiet MS Office.

W przypadku konieczności dokumentowania realizacji szkolenia poprzez utrwalenie wizerunku Uczestnika, musi on dysponować sprzętem (np. kamerką internetową, smartfonem), który pozwoli prawidłowo (zgodnie z regulaminami instytucji nadzorujących i monitorujących szkolenia dofinansowane) dokumentować fakt realizacji szkolenia przez Uczestnika.

Istnieje możliwość sprawdzenia online płynności połączenia przed szkoleniem.

Połączenie zdalne nastąpi bezpośrednio przez komunikator lub po kliknięciu w przesłany przez Trenera link z dostępem do połączenia online.

Link umożliwiający uczestnictwo w spotkaniu jest dostępny przez cały okres szkolenia.

# Kontakt

Agnieszka Krawińska

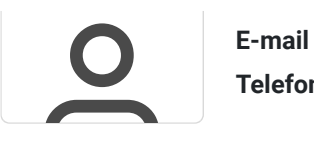

**E-mail** akrawinska@sains.pl **Telefon** (+48) 606 108 472